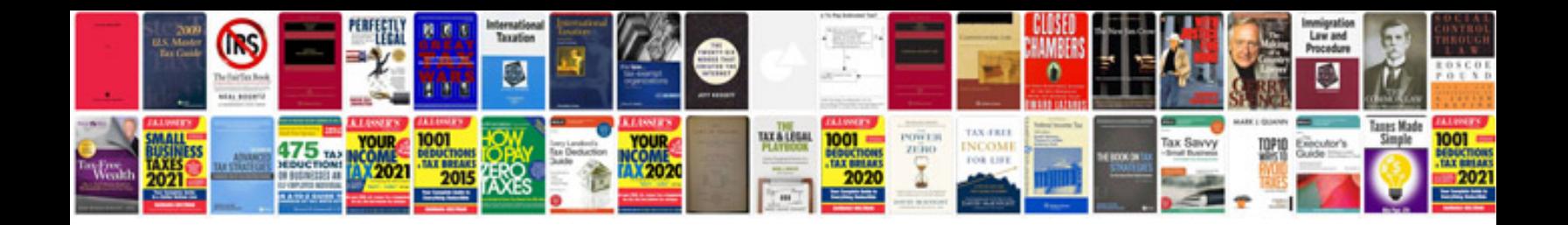

**Universal rf20 manual**

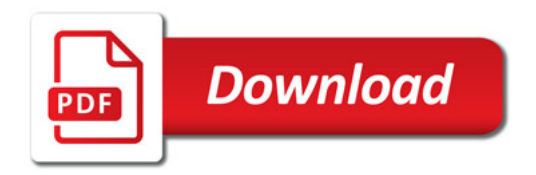

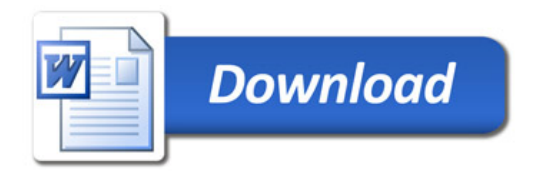